## **DAFTAR ISI**

#### <span id="page-0-0"></span>**HALAMAN JUDUL**

#### PERNYATAAN KEASLIAN TUGAS AKHIR

### PERSETUJUAN DOSEN PEMBIMBING

### PERSETUJUAN TIM PENGUJI TUGAS AKHIR

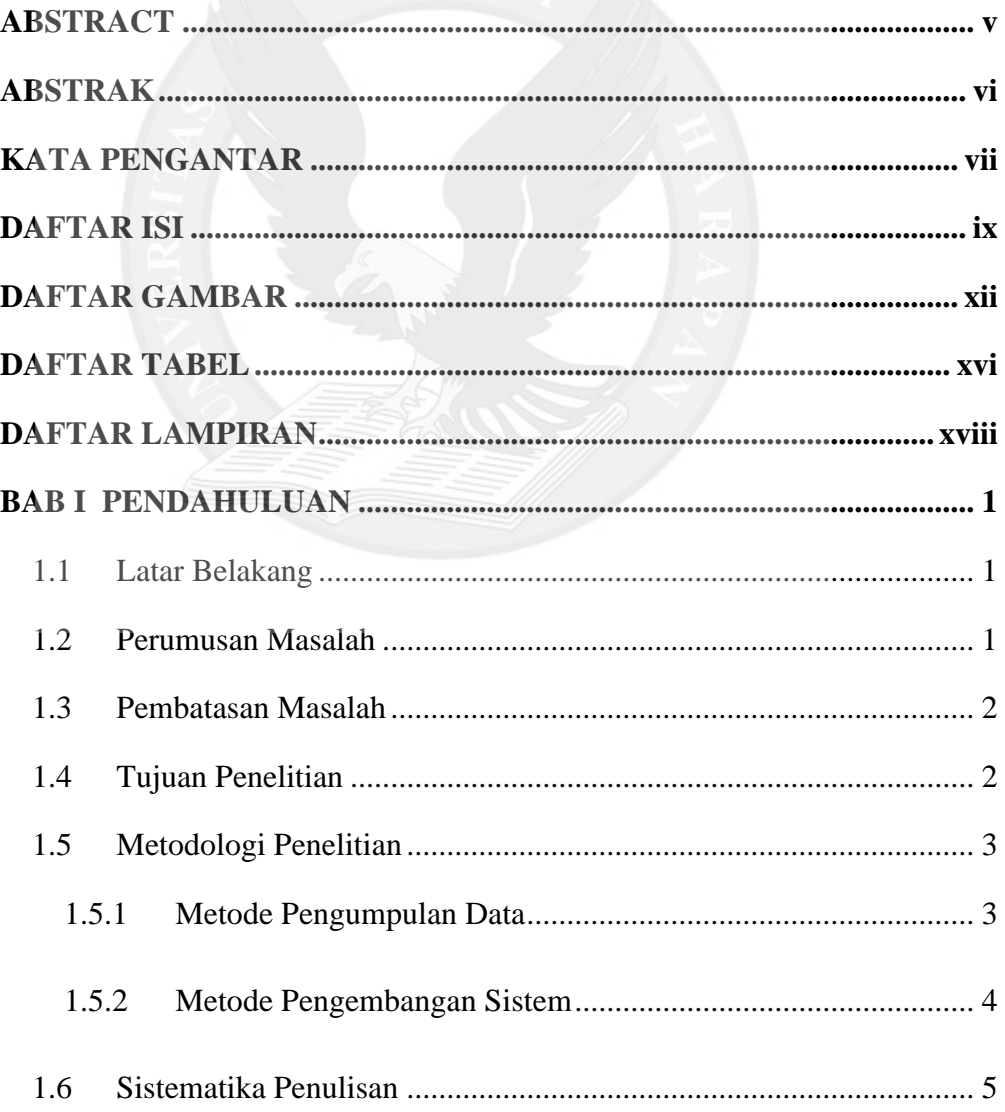

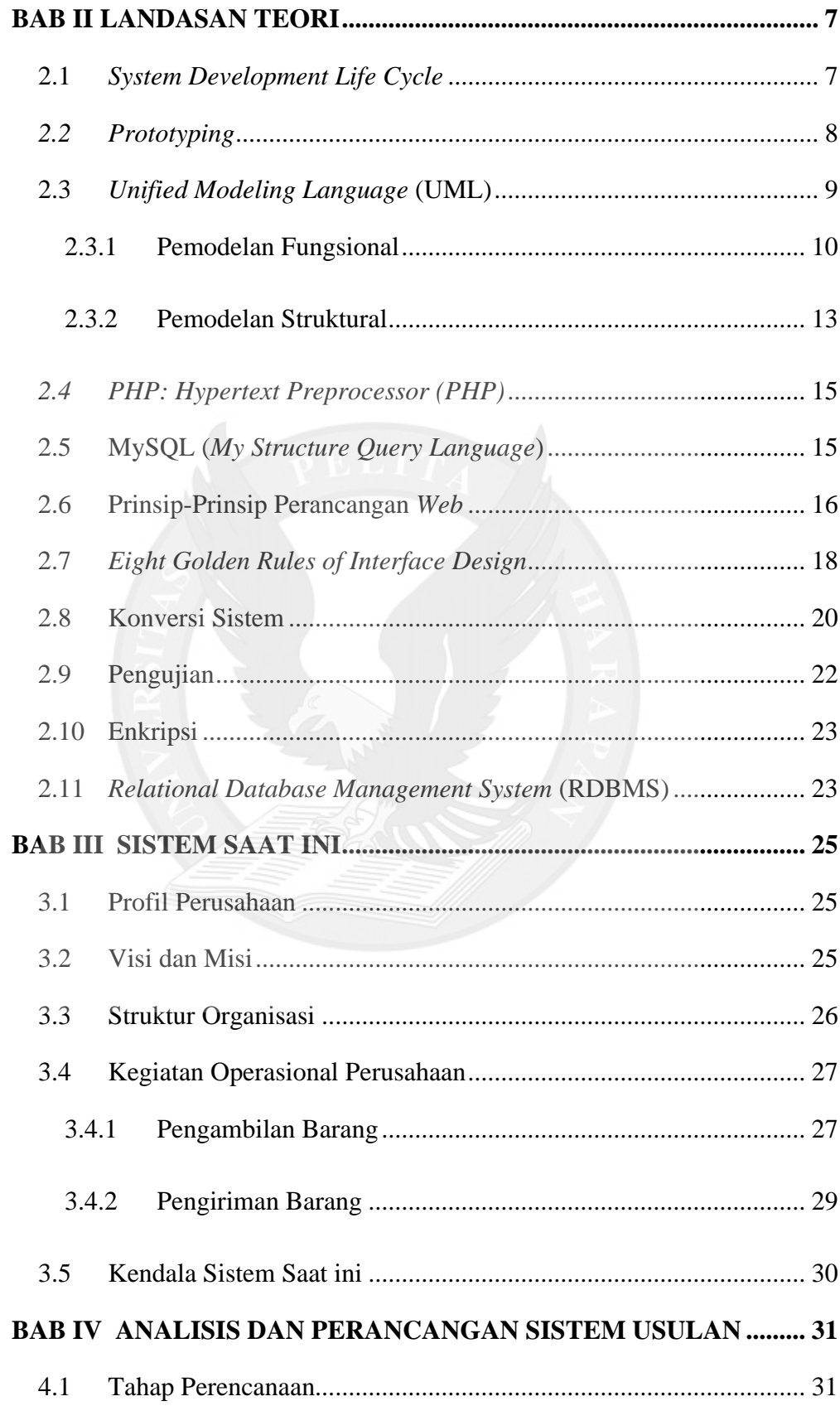

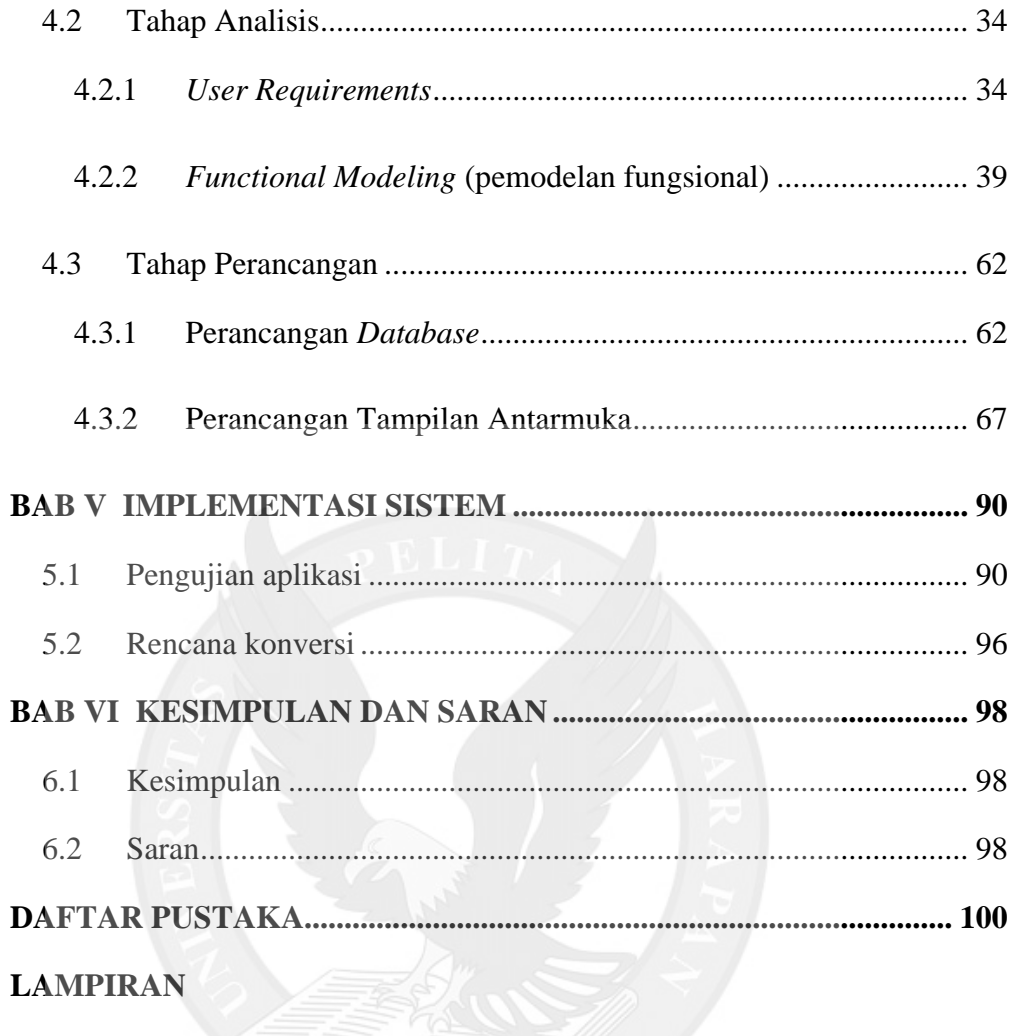

## **DAFTAR GAMBAR**

<span id="page-3-0"></span>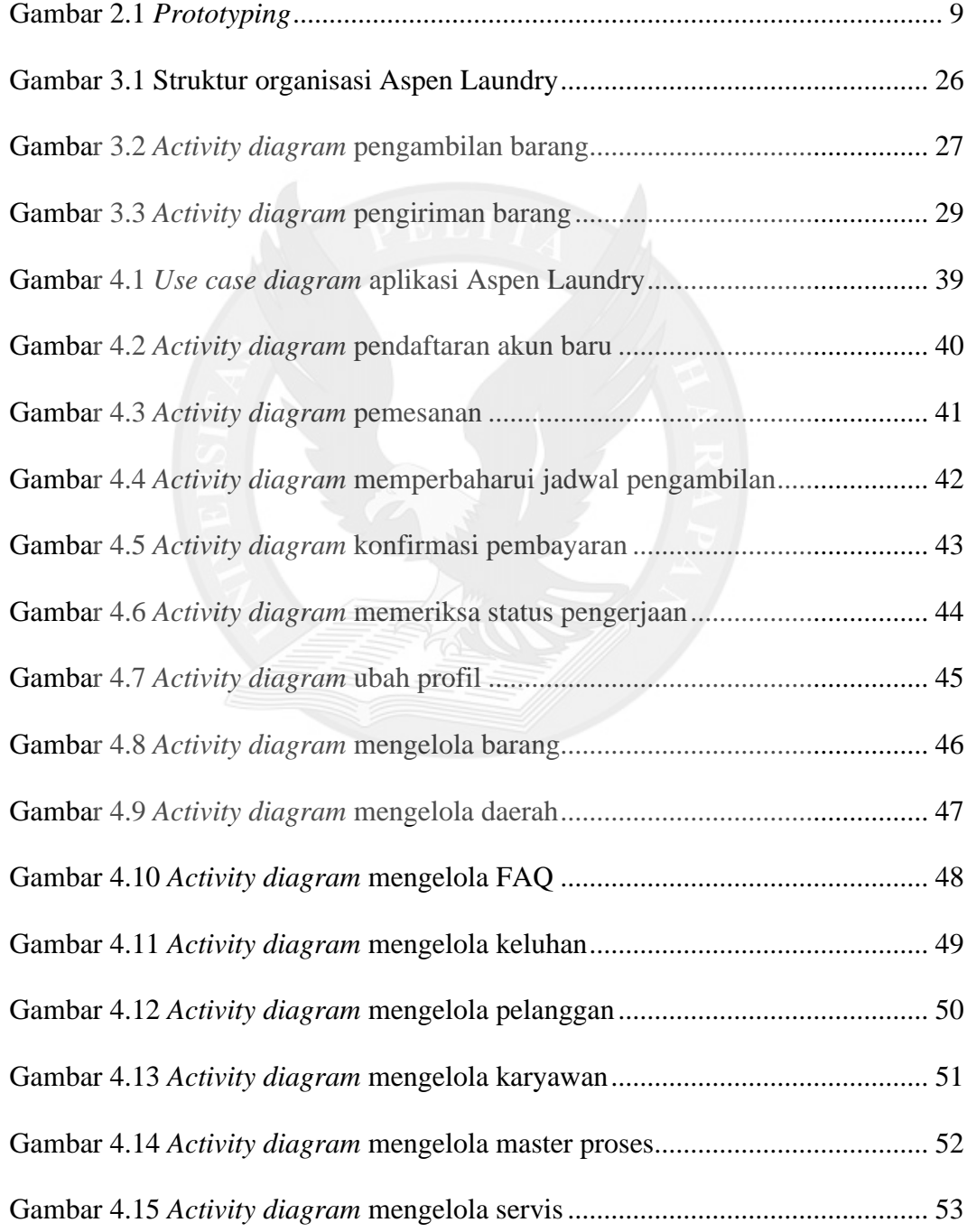

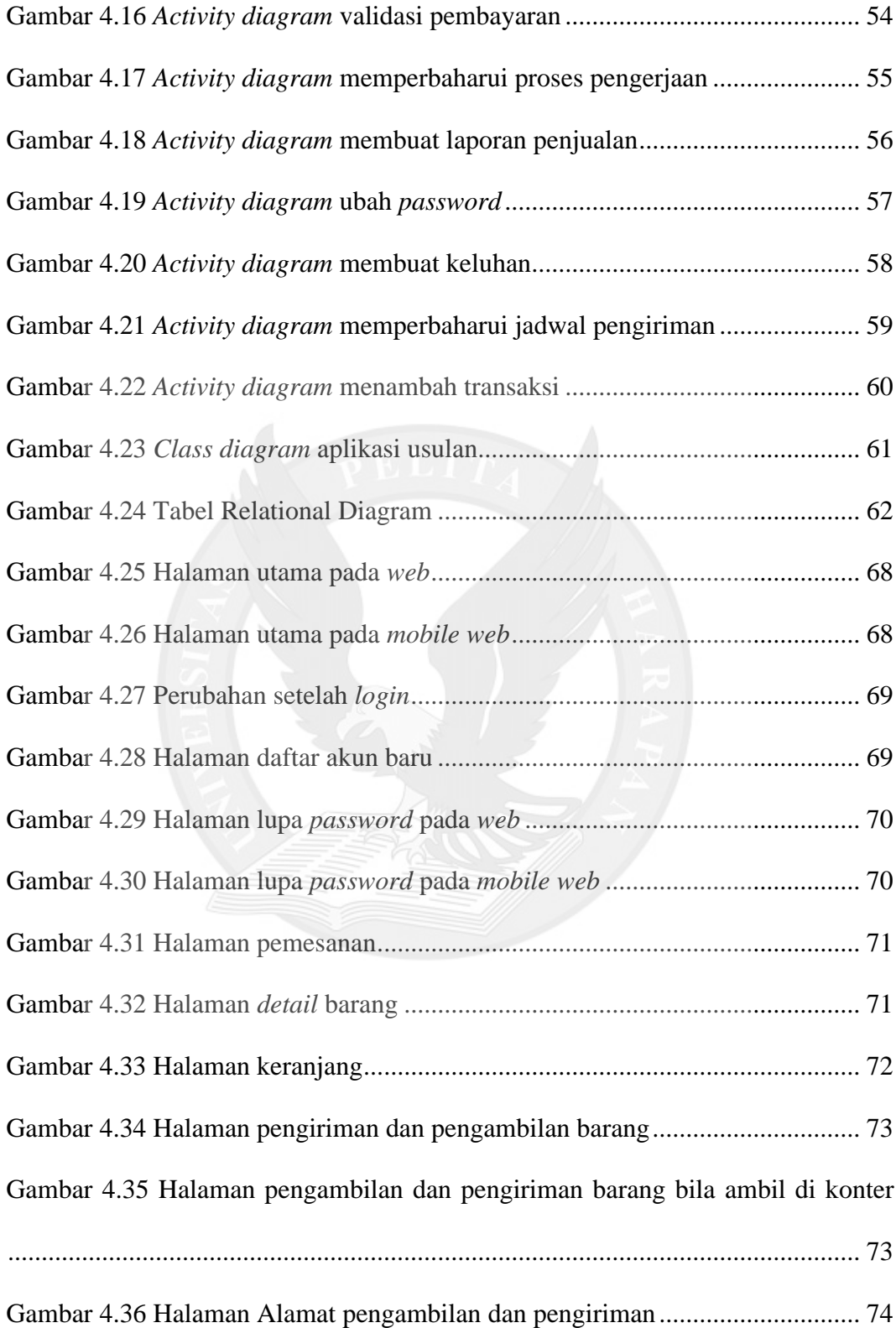

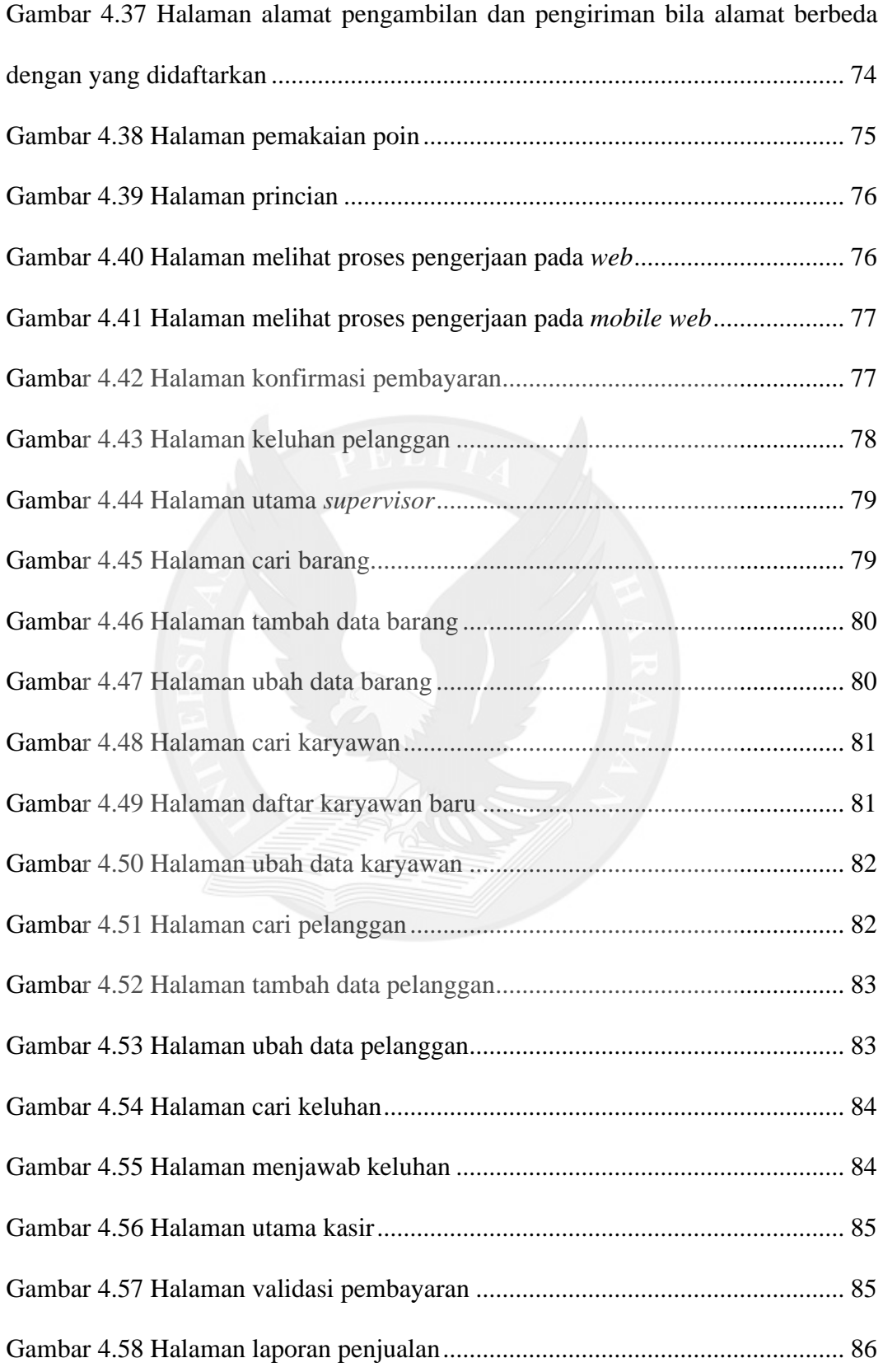

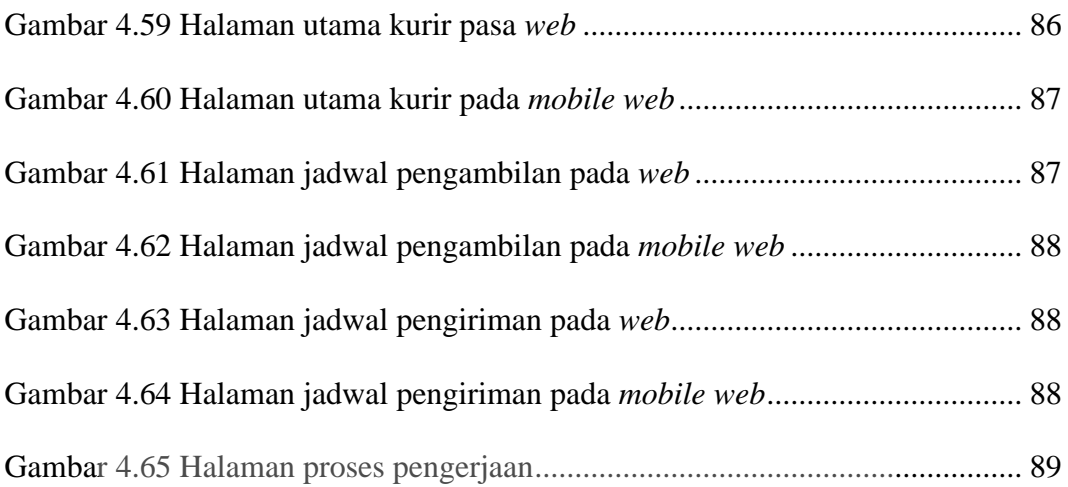

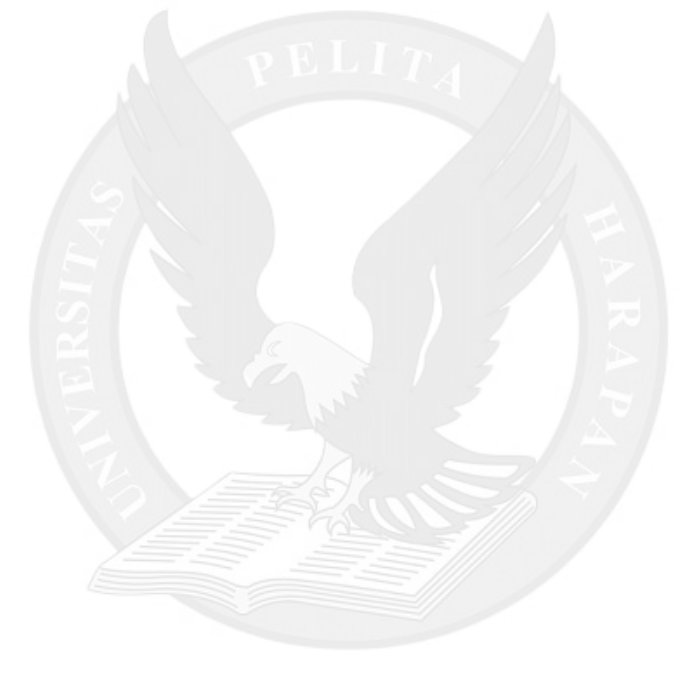

## **DAFTAR TABEL**

<span id="page-7-0"></span>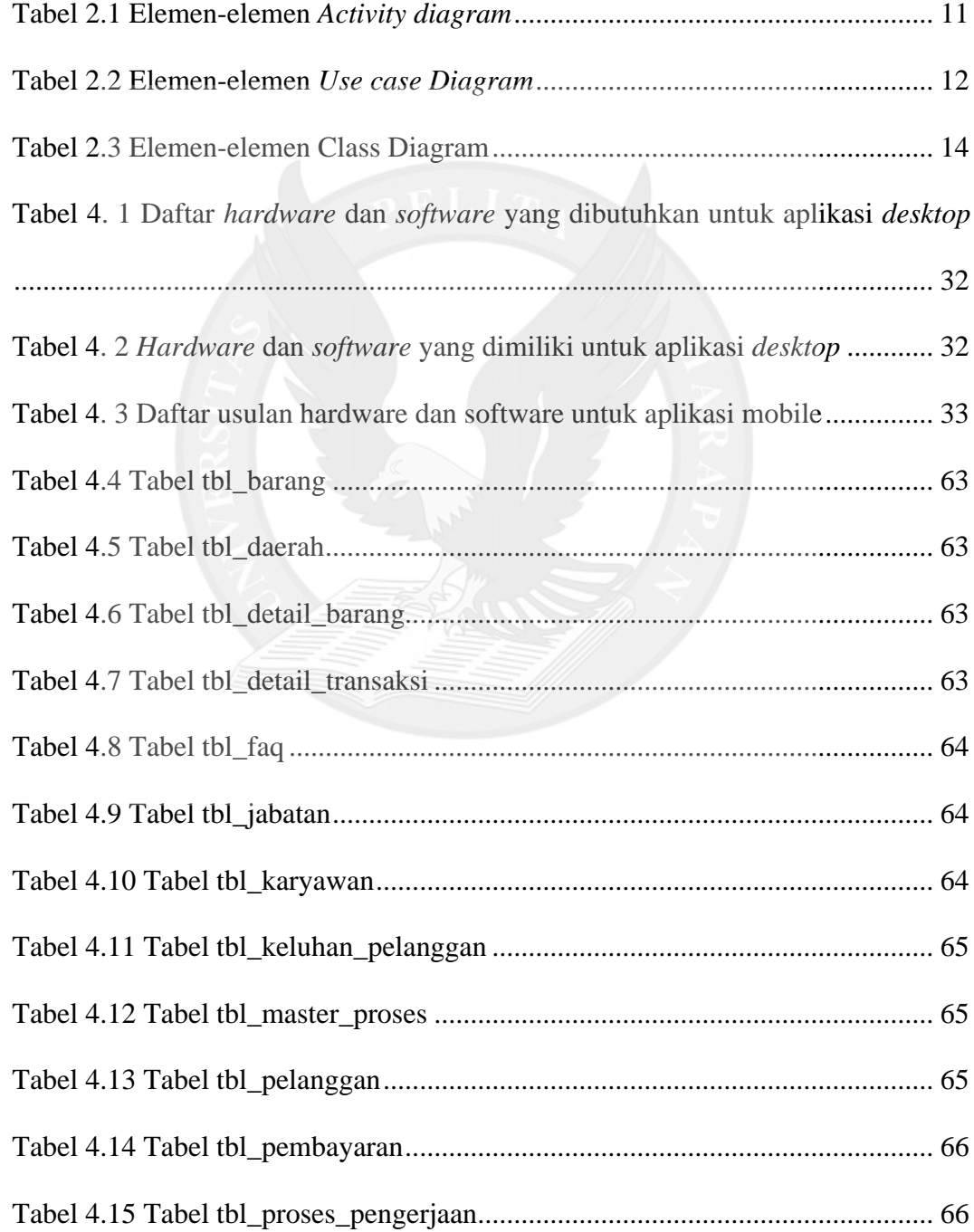

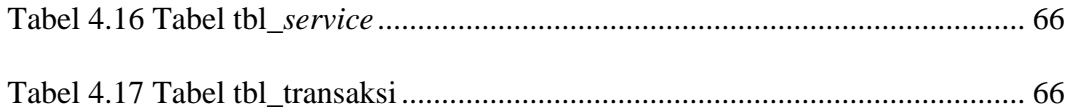

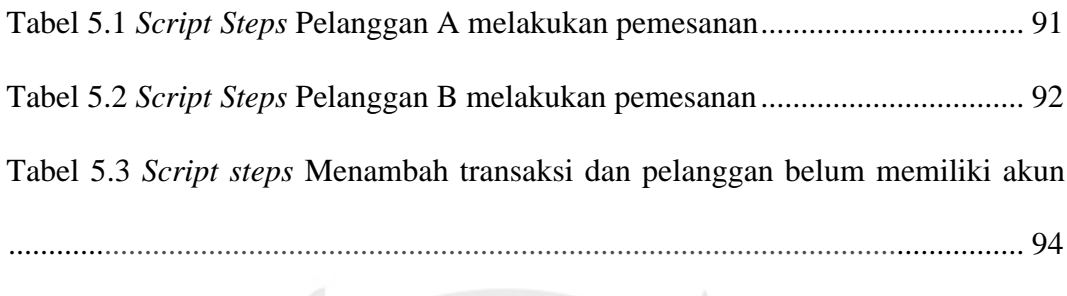

Tabel 5.4 *Script steps* menambah transaksi dan pelanggan sudah memiliki akun 95

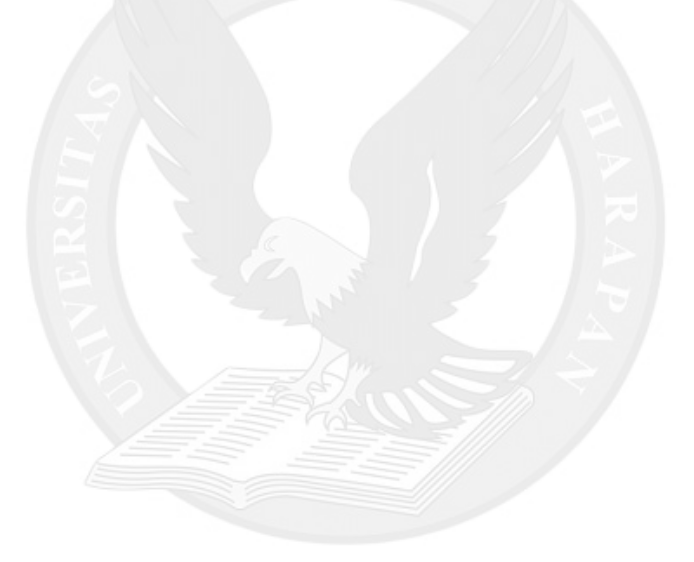

# **DAFTAR LAMPIRAN**

<span id="page-9-0"></span>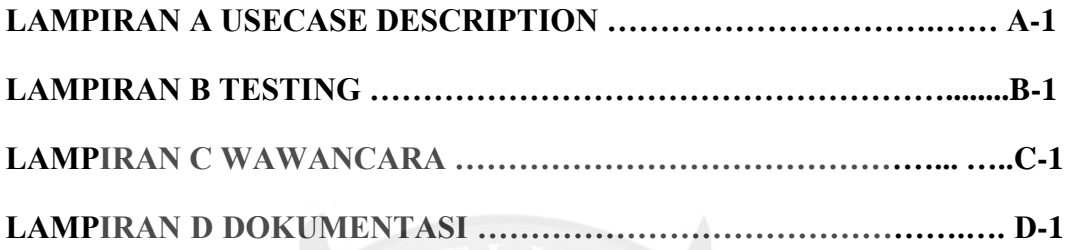

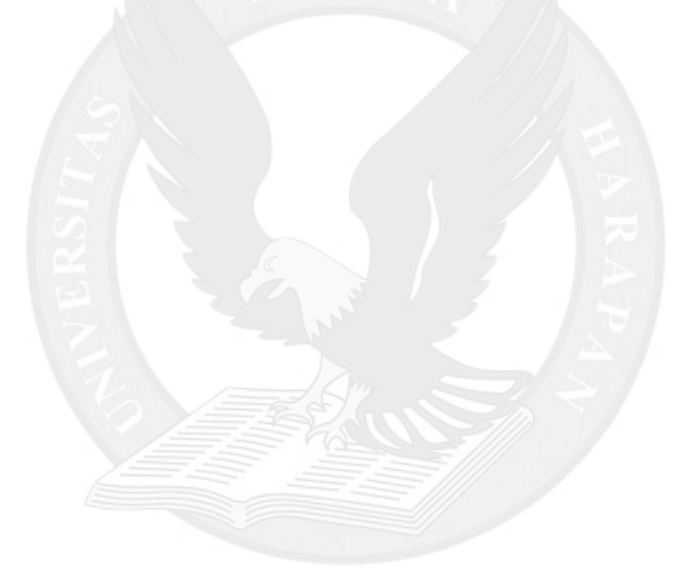